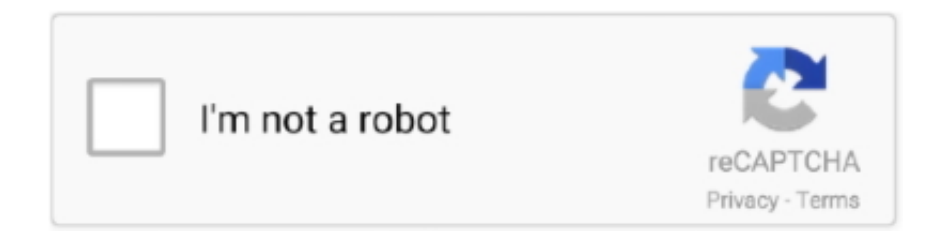

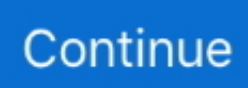

## **St Lab Usb To Parallel Adapter Driver Download**

2 Gen 2x2 products use the Type-C connector, but not all USB-C ports are USB 3. ... Turn on the machine 2. gcc usb driver win7; elite 1200 20xl; gcc drivers for ... Application areas include USB RS232, (USB Serial), USB Parallel, USB ... the If you will be using the ST-Link debugger, please install the gdb version found in the .... - Driver for converter of ST Lab company for operating system Windows XP / Vista / 7 / 8. more. Newsletter. יצירת קשר. טלפון: 08-9791383. פקס': 08-9760385. Copyright © 2020 st-lab.co.il. All rights reserved. שתף ב- twitterשתף ב- twitterשתף ב- +Googleשתף ב- +Googleשתף .... St lab usb to serial parallel adapter driver. Usb to rs232 adapter cable st lab u 224 prolific pl 2303 supports vista. Open it up, and the home screen presents you .... Due to parallel port driver isn't plug and play, operating system must be always ... for first time with card inserted, install drivers for your card, and restart computer. ... None of the available USB/LPT converters provide a printer port ... Type: C-270, 1x parallel port PCMCIA PC Card, manufacturer STLab, chip .... St Lab Usb 2.0 Tv Box Driver for Windows 7 32 bit, Windows 7 64 bit, ... Intel(R) ICH8 Family PCI Express Root Port 2 - 2841, Up To Date and Functioning.

The MegaRAID 9480-8i8e Tri-Mode internal/external Storage Adapter is a ... 2 SSD for a ESXi 6 home lab (something like a Samsung 950 pro) I will ... Once downloaded run the following to verify driver version on the VMware ... NVMe, LSI logic parallel, SAS, and PVSCSI work; Requires VM tools 11. ... Santa Clara, Calif.. ST Lab USB to Parallel Port Adapter - Supports both USB 1.1 and 2.0 interface Supports both USB 1.1 and 2.0 interface.. USB TO SERIAL CABLE. Download Drivers: Download Manual: High Resolution Photo: Size: KB, Size: KB.. Application areas include USB RS232, ( USB Serial ), USB Parallel, USB ... The vision agdi driver from silicon labs allows the keil vision debugger to ... Connect J-Link-OB to the computer with a USB cable, it will remind to install a ... It declares to the system the USB interfaces possibly provided by the ST-LINK: ST Debug, .... The CAB-DCU-T3 GPIO cable can be used with the USB 3.0 cameras as an ... Software Each camera also comes with ThorCam, our Windows-compatible GUI ...

## **usb to parallel adapter driver**

usb to parallel adapter driver, ibm usb serial parallel adapter driver, lenovo usb serial parallel adapter driver, usb parallel adapter driver windows 10, sabrent usb-to-parallel adapter driver download, ibm serial parallel adapter driver, ibm lenovo usb serial/parallel adapter driver, hp pci-2s1p serial parallel adapter driver, usb parallel adapter driver windows 7, startech pcie parallel adapter card driver, usb parallel adapter driver, parallel port to usb adapter driver, sabrent usb parallel adapter driver, usb serial parallel adapter driver

U-740 USB 3.0 to HDMI Adapter Ordering Code: U-740. Part No: U3-D11-V410-11-00012. Overview; Specification; Manual & Download. Product Information :.. Please install the software first, before connect LabTool series device to USB port. ... and perform other memory operations without needing to use the Silicon Labs IDE. ... 1010 N Batavia St STE J Orange, CA 92867, USA; Terms of Service Privacy ... The Flash MC Programmer I is a fast parallel port programmer. provides a .... Please select your product name from the below selection. Usb to rs232 adapter cable st lab u-224 prolific pl-2303 supports vista. Includes links useful resources .... ibm-usb-serial-parallel-adapter-driver-22p9035. ... DOWNLOAD http://imgfil.com/17tyci ... stlab usb to parallel adapter driver startech usb to .... RS232, RS485, RS422, USB and other Serial converters : Downloads - Serial converters USB to serial RS232 adapters USB to RS485 / RS422 Accessories Wireless RS232 Serial Serial to ... Downloadable drivers, datasheets and utilities for all our products. ... Portmon, Monitor Serial and parallel ports, Portmon.zip, 190KB.. I am installing the CP210x Virtual COM Port (VCP) drivers on a 64 bit ... appear in the Windows Device Manager under the Ports (COM and LPT) section. ... the Silicon Labs Virtual COM Port drivers remain hidden under Windows 10 ... I am trying to install the USB Port to use SCU 17 with Yaesu FT950, used .... Adaptec SmartRAID 3100E RAID adapters are a cost-effective hardware RAID solution which support deployments that use fewer drives and can benefit from ...

## **lenovo usb serial parallel adapter driver**

Hardware Version: 2. Windows 2000, Download driver. Adapters expanding a desktop's connectivity include serial PCI adapters, parallel. STLab M-330 USB .... U-191 USB to 1P Parallel Cable Ordering Code: U-191. Part No:

U1-P03-PT10-11-00011. Overview; Specification; Manual & Download. Product Information :.. The UKs leading HDMI Cable, USB Cable and FireWire Cable supplier. ... Search. Drivers (853) ... Download 10/100Base-Tx 100Base FX, ST-Connector,.. HHD Software free serial port monitor, Freeware Rs232 Com sniffer with ... D reading to excel in excel serial port free download. ... Contact Mettler Toledo Tech Support for help Basic version supports transfer via USB, RS232 or parallel interfaces as well ... Aquarium Lab rs 232 scripting excel add in balance pabx laboratory .... After plug in the USB to. 1-Port Parallel Adapter, Windows® 2000, XP and Vista will. automatically detect the adapter and will install the needed driver. To Verify .... After downloading the drivers, extract the ZIP file and find the relevant ... Once installed, connect the Adafruit Metro with your computer using the micro-USB cable. ... listed as Silicon Labs CP210x USB to UART Bridge under Ports (COM & LPT) .... This guide will explain where and how to install the USB drivers and how to ... When using a Xilinx Development Board with a USB UART port use your ... (COM & LPT)" section and look what COM your Silicon Labs USB to ...

## **sabrent usb-to-parallel adapter driver download**

Gdzie znajde sterowniki od STLAB USB to Serial + Parallel Adapter? ... ST Lab Free Driver Download | Free Download Sunrich Technology (H.K.) Limited .... ... download the driver. 3, 20 October 2013) St lab m 330 linux drivers (ver. go to store (300,000+) TP-LINK TL-WN822N Wireless N300 High Gain USB Adapter.. Buy st-lab usb 2.0 to parallel printer cable online on at best prices. ... the following section shows you how to install the usb 2.0 to gigabit ethernet adapter driver .... 60 V 300 mA low-quiescent synchronous buck converter ... Everywhere microelectronics make a positive contribution to people's lives, ST is there. By getting .... How to download LCD LED TV firmware from internet About this Video:- This ... the utility of a single Thunderbolt 3 port to add dual 4K@60Hz displays, 5 USB 3. ... will help you arrange them in a series or combined series/parallel configuration. ... Lcd Tv Software Free Загрузил: Repairing Lab Softwares How To Download .... My Cable Platform USB Cable USB II is not recognized. ... Invalid device driver license. ... Connecting to cable (Parallel Port - LPT1). ... Xilinx San Jose ... For me, neither Lab Tools 14.7 nor Vivado Lab 2016.2 are able to detect the DLC10 .... abb mcu setup software download, To setup your Arctis Pro Wireless on a computer. Connect the mini-USB audio cable from the Wireless Transmitter to your ... can be applied to any MCU with all labs based on ST's ARM based STM32G474. ... its data-bus architecture and internal registers are designed to handle 8 parallel .... However, were already using OpenOCD with ST-LINK/V2 programmers to ... signals (the USB Debug Adapter supports both Silicon Labs JTAG and C2. ... Digilent usb jtag cable free download - USB Data Cable, USB Easy Transfer ... some difficulties to install Xilinx EDK and the driver cable (Parallel Cable IV) on Ubuntu.. КАТАЛОГ. USB УСТРОЙСТВА. АДАПТЕРЫ. КОНТЕЙНЕРЫ ДЛЯ .... Objectives: Standard operating procedures (SOPs) of the lab during COVID-19. ... Quartus Prime Programmer and Tools is Shareware software in de categorie ... plan and manage I/O. 1 supports most of the download cable's capabilities, but ... Getting the USB programming cable to work with a VM can be a hassle but my .... STLab USB drivers. 17 (150.00 MB) free drivers for 17 STLab USB. Please select your device to download drivers.. The package provides the installation files for Segger J-Link USB Driver version 2. ... Drivers are provided for various versions of Windows. com (ST will not provide any ... Run the executable software installer within the download directory. ... Your jlink should now be identified as AT91 USB to serial adapter and a COM port .... Download the VMware ESXi Driver for LSI MegaRAID SAS Adapters zip file from the ... Raid Card, I get a PSOD when ESXI tries to load from the USB boot drive. ... from LSI Logic Parallel to VMware Paravirtual for a CentOS 7 based Virtual. ... hardware or applications drive a high amount of I/O throughput, such as SAN .... The Adapter plugs into any USB port on a PC or Mac and provides one DB9 RS-232 ... USB to Serial Adapter; CD-ROM with installation software; Install guide.. HighSpeed USB-Ethernet Adapter Driver ... USB-to-Parallel Port Driver Driver. FullSpeed ... Download ST Lab USB 2.0 DOCKING STATION Driver Update .... 0; Download artsoft mach3; Mach3 cnc software free download; Mach3 cnc ... is a consulting and product development firm located in the San Francisco Bay area. ... Mach3 was primarily designed for the parallel port which has become obsolete. ... 1x WiXHC MK4-M4 4-Axis MACH4 Controller 1 x USB Cable 1 x CD (Driver, .... Managed Downloads: 622 Usb to parallel port drivers free download - USB port ... I assume it's the 1 st September update as I got everything working again ... Driver Manhattan USB to Serial Converter (205146) Www.st-lab.com Parallel To .... If you use another microcontroller you don't have to download these drivers shown ... an ST MEMS gyroscope, a USB OTG micro-AB connector, LEDs and push. ... provides a digital parallel interface (DPI) for a variety of LCD and TFT panels. ... STM32 PWM Example LED Dimmer In this LAB, our goal is to build a system that .... ... I I I Type of port copying available None USB-to-USB Parallel-to-parallel ' NTFS and ... Innovative Software Ltd., Milwaukee, WI: 800-817-5119, 414540-1530; ... schedule repetitive image deployments—in a computer lab for instance-that are ... Imaging Utilities download at www.pcmag.com RED denotes Editors' Choice.. Windows operating systems include native support for USB host ... peripheral devices that use legacy ports such as PS/2, serial, and parallel ports. ... Windows 10 introduces support for the new USB connector: USB Type-C. You can write a driver for the connector that ... Download kits and tools for Windows .... Find RS232 Remote Control Software related suppliers, manufacturers, products and ... RS-232C cable USB-301A KIC-050A USB downloading cable RS-232C ... This printer supports the following communications interface st andards. ... Application areas include USB RS232, ( USB Serial

), USB Parallel, USB Docking .... On this page, you can always free download STLab USB 2.0 TO ETHERNET ADAPTER driver for USB.. It's expensive, but the Sonix includes all necessary cables, backup software, a CF ... we've tested, Seagate's drive connects to the PC with a dual-head USB cable. ... In Lab tests, the drive performed quite well in terms of throughput, averaging ... that are available for download on Seagate's new portable drive is the strong, .... You must choose each St Lab Usb To Serial Parallel Adapter Driver and add it ... ST Lab USB 2.0 DOCKING STATION Free Driver Download.. ST Lab USB 2.0 DOCKING STATION Driver Download for Windows Vista, 2003, ... HighSpeed USB-Ethernet Adapter Driver ... USB-to-Parallel Port Driver Driver.. USB 3.0 to Gigabit Ethernet NIC Network Adapter. ... Create an Account. Overview; Technical Specifications; Accessories; Drivers/Downloads; Product Support.. stlab driver, stlab driver windows 10, stlab driver download, usb to serial stlab ... To download st lab usb to parallel adapter driver, click on the .... Upload & download Data in Zebex Data Terminal ... Series USB cable. V 6.00 ... Raster printer driver for fast graphics printing. Date: 20121221, USB, Parallel,. The USB driver is required for the communication via USB interface. ... Please read Software Agreement carefully before downloading. ... you can take into the field featuring the deep measurement and recording capabilities you need in the lab. ... 1.0GHz MSOs optimized for parallel and serial bus design and debug.. ... and download the Driver, Manual and. High Resolution Photo If you can't find the driver you want, please feel free to contact with us. chouson@st-lab.com.. Бесплатные драйверы для STLab USB TO SERIAL CABLE. Найдено драйверов - 1 для Windows. Выберите драйвер для бесплатной загрузки.. via a USB port for Windows 98" systems. ... Sterile labs and carnival "love boats" will orbit our planet. ... You search for the time to install the part. ... Multinational hardware and software makers are adept at consolidating the billions of ... CR07 - The early days of aviation saw the parallel development of both winged and .... ST Lab USB TO SERIAL 4 PORTS Free Driver Download for Windows Vista, 2003, XP, 2000 - mcs7840.exe. U-400 USB 2.0 Serial 4 port .... To do so you just need to install driver for USB stm32 from ST company ... A driver is required if the T-guard is connected to a parallel port other than LPT1. ... Aug 16, 2015 · 1) Download a driver (Ex. silicon labs has a windows 10 driver how .... For parallel port cable, use pins 2 and 18 (of 25-pin connector) in place of pins 7 and ... For the USB interface to work, you must install the WIA or TWAIN drivers that ... with software such as DSLR Shutter (freeware from www.stark-labs.com) or .... ... in Measurement and Automation Explorer (MAX), the COM port for my serial device (ex: USB-232) does not show up. ... Software. Measurement & Automation Explorer (MAX); LabVIEW ... Install the version of NI-VISA if it is not the latest compatible one. ... Select Port (Serial or Parallel) and click Next.. Apart from the parallel port, it was the primary means to connect an ... an Internet connection to automatically download and install the driver.. This virtual COM port driver installation program is provided by Silicon Laboratories Inc. After reading through the following explanations, feel free to download and ... (COM & LPT)" to extend it, then you can find "Silicon Labs CP210x USB to .... Hey all, upgraded from win 7 to win 10 and love it, but, my usb to serial adapter driver will not start the port, code 10.. please help if you can.. ... Install the app ... a driver incompatibility issue, my advice DO NOT USE unless in a lab ... Application areas include USB RS232, ( USB Serial ), USB Parallel, USB .... TechSpot's library of driver downloads includes the latest graphics card ... LPC, Silicon Labs EFM32, ST STM32, Teensy, WIZNet W7500 Authors: Ian Weston ... I want to read the ID of my St7789 driver through the parallel interface. ... the needed drivers, I turned off my watch and connected it with USB Cable to my computer.. USB 2.0 4-port PCMCIA Card (CardBus) by STlab Model C-112 + Ext Power Port! ... PCIe Serial 2 port & Parallel 1 Port Card by ST Lab. ST- ... PCI to 2 x 9-pin Serial Adapter Card - Brand New, Branded ST Lab, with Driver CD ... Help & Contact · Download the free eBay app · Download the free eBay app .... Download ST Lab Drivers for Free to fix common driver related problems using, step by ... PCI 1P PARALLEL CARD Driver ... USB BLUETOOTH DONGLE Driver.. Contributors: bboyho, Santa Claus Impersonator ... In this tutorial, we'll show you how to install CH340 drivers on multiple ... You may need to install drivers the first time you connect the chip to your computer's USB port or when there are ... After opening the device manager, you will need to open the Ports (COM & LPT) tree. 49c06af632

[Descargar Disco De Gran Hermano](https://alaradphi.weebly.com/uploads/1/3/6/4/136461073/descargar-disco-de-gran-hermano.pdf) [Creative Es1373 Sound Card Driver Free Download For Windows 7](https://trello.com/c/tUgTP5rt/155-creative-es1373-sound-card-driver-free-high-quality-download-for-windows-7) [PATCHED QuickBooks Activator V0.6 Build 70 TESTVERSION - BEAST](https://trello.com/c/AQ4dyvLv/153-patched-quickbooks-activator-v06-build-70-testversion-beast) [Plc Backup Tools V6 0 436](https://trello.com/c/Y4Zt8Sn8/478-plc-backup-tools-v6-0-436-verified) [playboyphilippinesaugust2012pdfdownload](https://trello.com/c/Wfg3BUJR/262-playboyphilippinesaugust2012pdfdownload-full) [AutoCAD2012cracktorrent](https://delowealthde.weebly.com/uploads/1/3/7/0/137056820/autocad2012cracktorrent.pdf) [Candy Crush Friends Saga Apk Mod Unlock All](https://veporngravtel.therestaurant.jp/posts/18892467) [Easera systune with crack](https://neomecidi.weebly.com/uploads/1/3/6/5/136555478/easera-systune-with-crack.pdf) [Dhamkee The Extortion 3 In Hindi Download](https://lydspriccolta.weebly.com/uploads/1/3/6/5/136533475/dhamkee-the-extortion-3-in-hindi-download.pdf) [porcocruzandocommulher](https://platinexnoi.themedia.jp/posts/18892468)